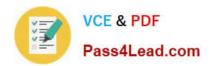

# C2010-509<sup>Q&As</sup>

IBM Tivoli Storage Manager V7.1 Fundamentals

## Pass IBM C2010-509 Exam with 100% Guarantee

Free Download Real Questions & Answers PDF and VCE file from:

https://www.pass4lead.com/C2010-509.html

100% Passing Guarantee 100% Money Back Assurance

Following Questions and Answers are all new published by IBM Official Exam Center

- Instant Download After Purchase
- 100% Money Back Guarantee
- 365 Days Free Update
- 800,000+ Satisfied Customers

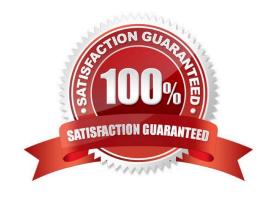

## https://www.pass4lead.com/C2010-509.html

2022 Latest pass4lead C2010-509 PDF and VCE dumps Download

#### **QUESTION 1**

What is meant by the server option Dedup Requires Backup?

- A. The client must back up deduplicated data.
- B. Only copy storage pools can be enabled for deduplication.
- C. The database must be backed up prior to deduplication taking place.
- D. The duplicated data will be freed after a successful storage pool backup is run.

Correct Answer: D

The DEDUPREQUIRESBACKUP option specifies whether volumes in primary sequential- access storage pools that are set up for deduplication can be reclaimed and whether duplicate data can be discarded before the storage pools are backed up.

#### **QUESTION 2**

Which scheduling mode is initiated by the server contacting a registered client?

- A. All
- B. Polling
- C. Initiated
- D. Prompted

Correct Answer: D

Tivoli Storage Manager provides two scheduling modes: client-polling and server-prompted.

#### **QUESTION 3**

What is the purpose of the command, validate lanfree?

- A. verify the LANFree mount points
- B. verify the target disk storage pools
- C. verify the LANFree storage agent is installed
- D. verify LANFree configuration is working properly

Correct Answer: D

VALIDATE LANFREE (Validate LAN-Free paths)

Use this command to determine which destinations for a given node using a specific storage agent are capable of LAN-

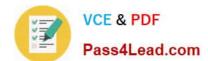

## https://www.pass4lead.com/C2010-509.html

2022 Latest pass4lead C2010-509 PDF and VCE dumps Download

| Free data movement.                                                                  |
|--------------------------------------------------------------------------------------|
| Example:                                                                             |
| Command                                                                              |
| validate lanfree tiger aix_sta1                                                      |
| Output                                                                               |
| Node Storage Operation Mgmt Class Destination LAN-Free Name Agent Name Name capable? |
| TIGER AIX_STA1 BACKUP STANDARD OUTPOOL NO No available online paths.                 |
| TIGER AIX_STA1 BACKUP STANDARD PRIMARY NO Destination storage pool is configured     |
| for simultaneous write.                                                              |
| TIGER AIX_STA1 BACKUP STANDARD SHRPOOL YES                                           |
|                                                                                      |

#### **QUESTION 4**

What does the message ANR\*\*\*W format indicate?

- A. This is a client warning message.
- B. This is an informational message.
- C. This message was posted Wednesday.
- D. This is a Tivoli Storage Manager server warning message

Correct Answer: D

Server ANR messages list. Examples:

ANR0107W: Source file(line number): Transaction transaction ID was not committed due to an internal error.

ANR0115W: The server script script name attempted to start more parallel commands than are allowed for a single script. A single script is limited to parallel command limit parallel commands. ANR0116W: The server script script name

attempted to start more parallel commands than are allowed for the server. The server is limited to parallel command limit parallel commands.

#### **QUESTION 5**

What is the purpose of the command Query Actlog search=...?

- A. It starts a backup using the console.
- B. It searches for the active log directory.

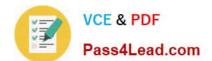

## https://www.pass4lead.com/C2010-509.html 2022 Latest pass4lead C2010-509 PDF and VCE dumps Download

C. It lists administrators with search capability.

D. It finds an entry in the activity log by entering text.

Correct Answer: B

Example: Task

Search the activity log for any message that contains the string "delete". The output includes only messages produced during the past hour.

Command query actlog search=delete

Latest C2010-509 Dumps

C2010-509 VCE Dumps

C2010-509 Study Guide

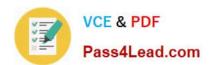

To Read the Whole Q&As, please purchase the Complete Version from Our website.

## Try our product!

100% Guaranteed Success

100% Money Back Guarantee

365 Days Free Update

**Instant Download After Purchase** 

24x7 Customer Support

Average 99.9% Success Rate

More than 800,000 Satisfied Customers Worldwide

Multi-Platform capabilities - Windows, Mac, Android, iPhone, iPod, iPad, Kindle

We provide exam PDF and VCE of Cisco, Microsoft, IBM, CompTIA, Oracle and other IT Certifications. You can view Vendor list of All Certification Exams offered:

https://www.pass4lead.com/allproducts

## **Need Help**

Please provide as much detail as possible so we can best assist you. To update a previously submitted ticket:

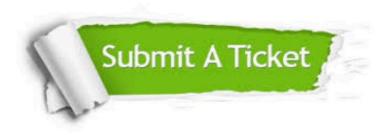

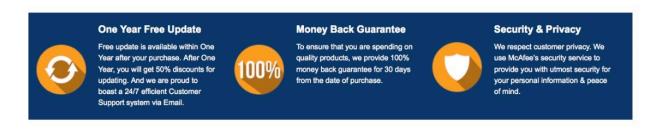

Any charges made through this site will appear as Global Simulators Limited.

All trademarks are the property of their respective owners.

Copyright © pass4lead, All Rights Reserved.